## IL DOMINO DELLE EMOZIONI

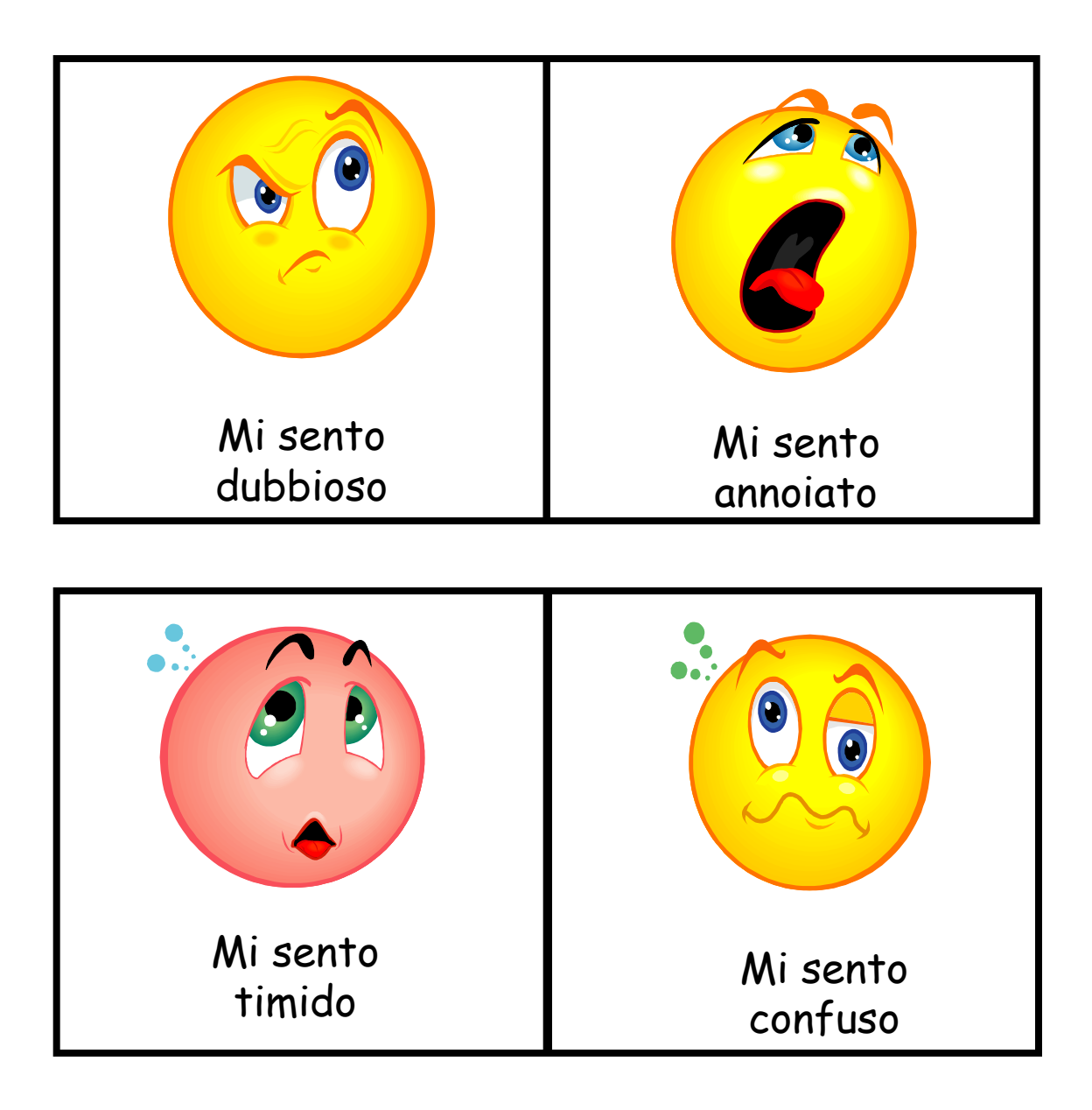

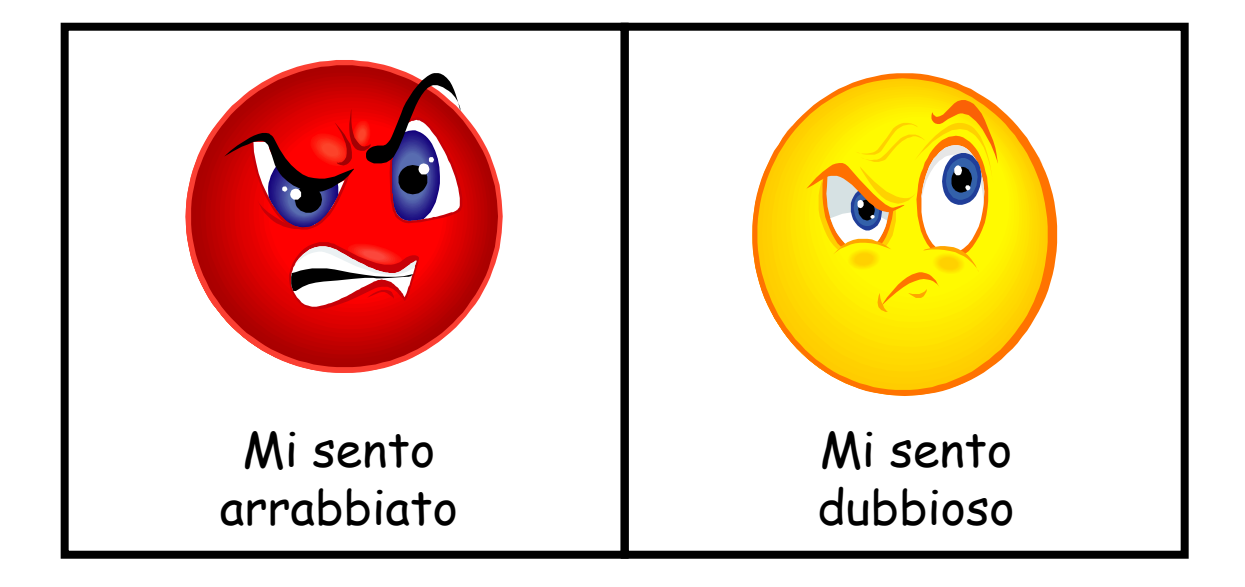

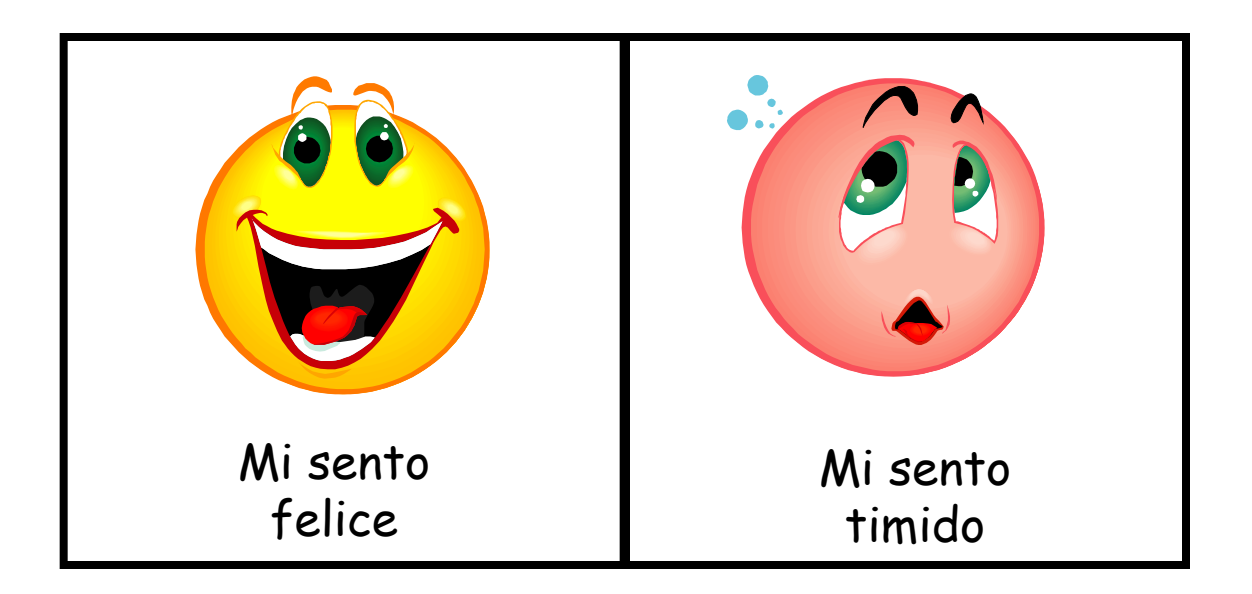

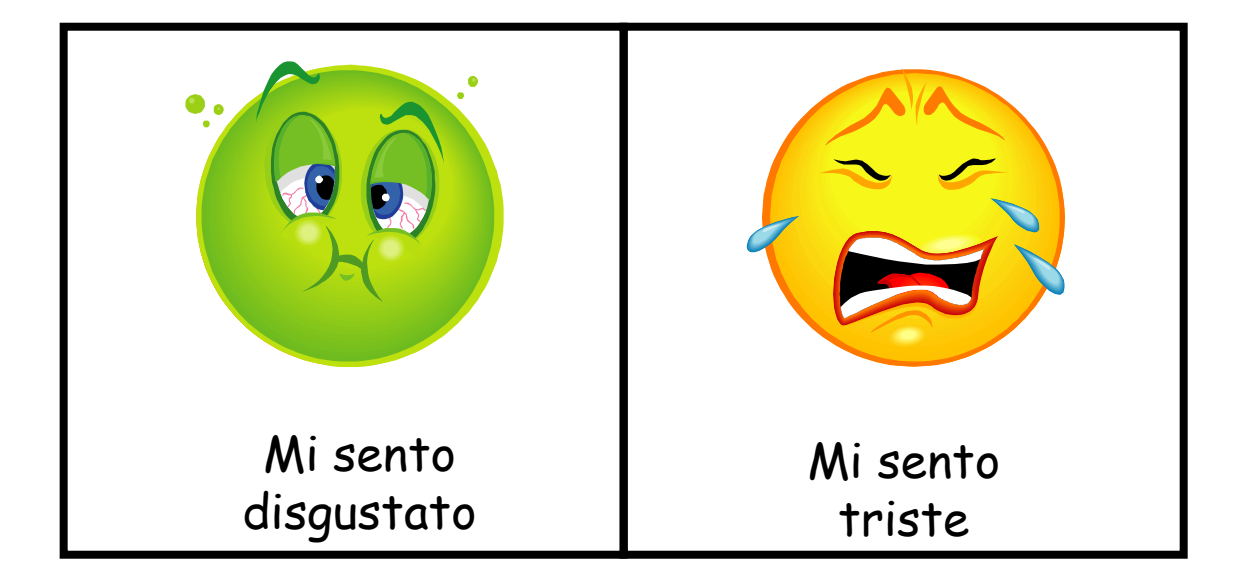

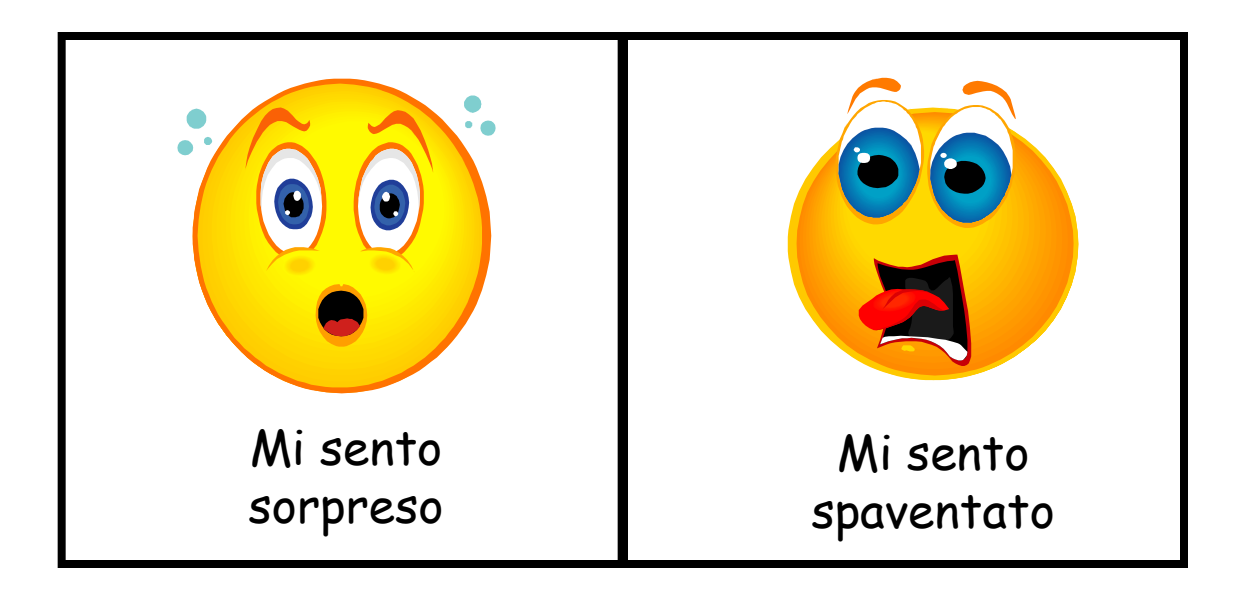

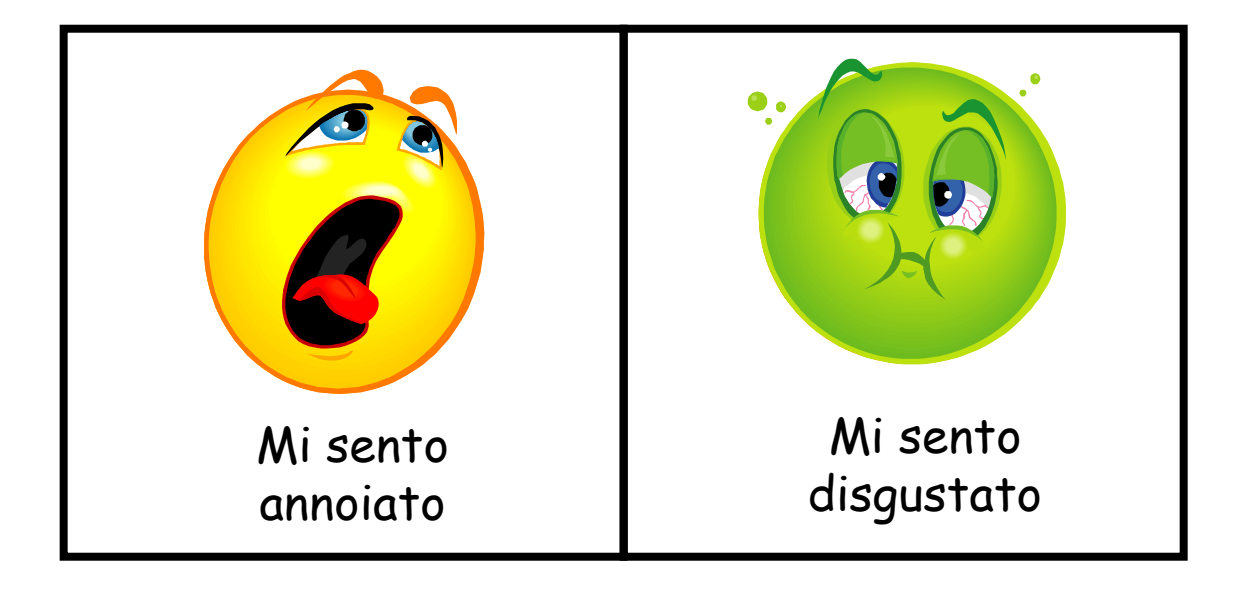

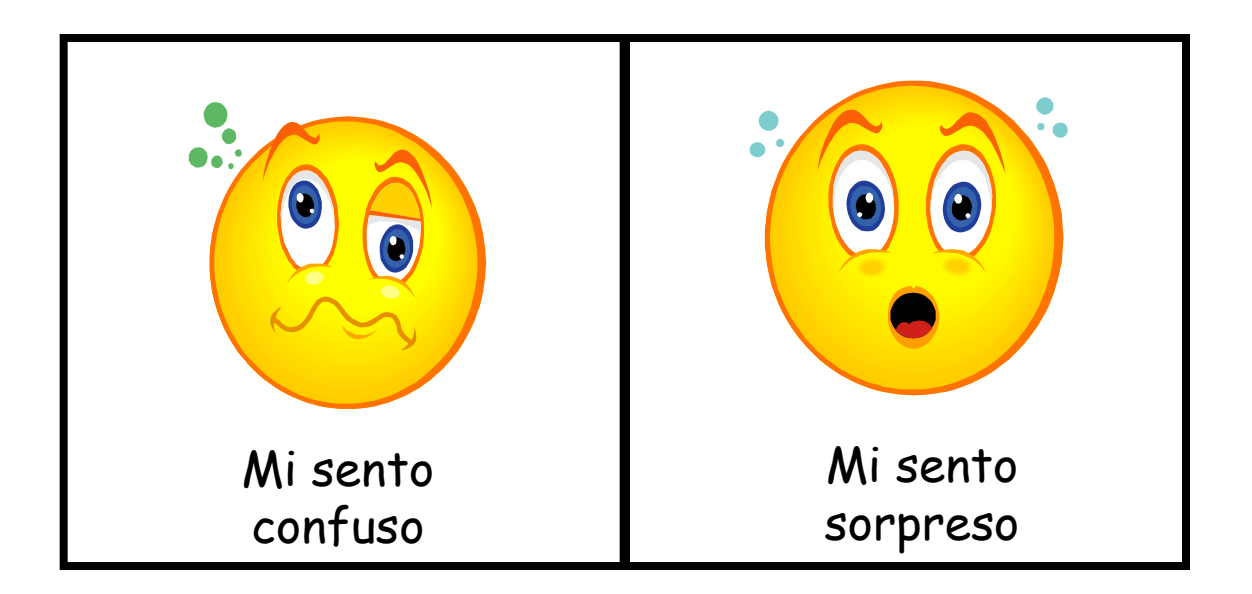

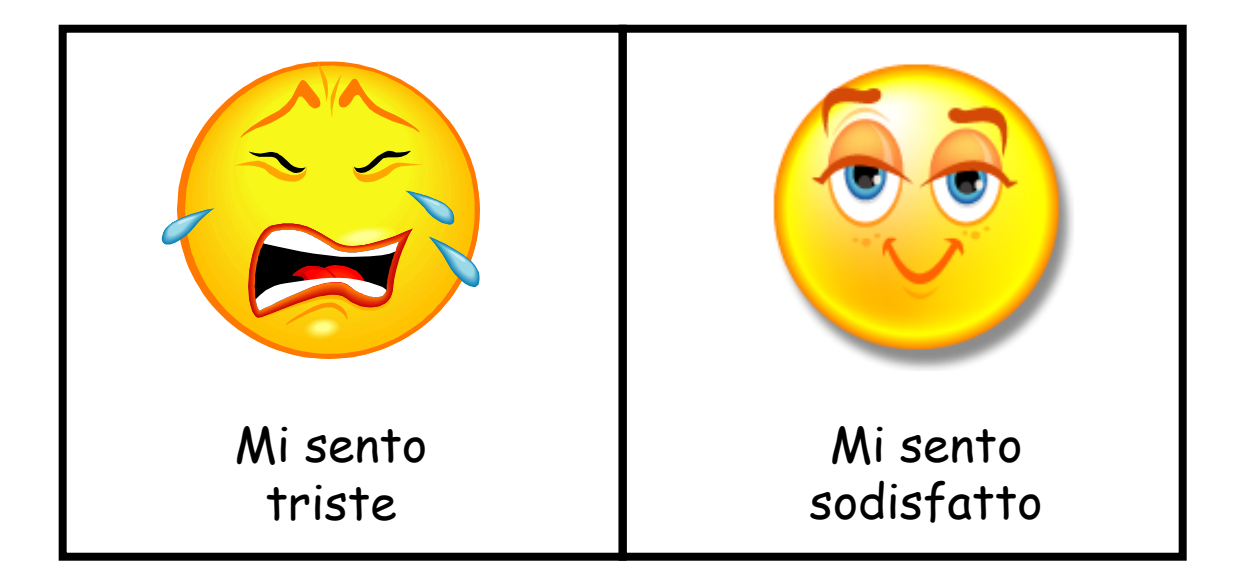

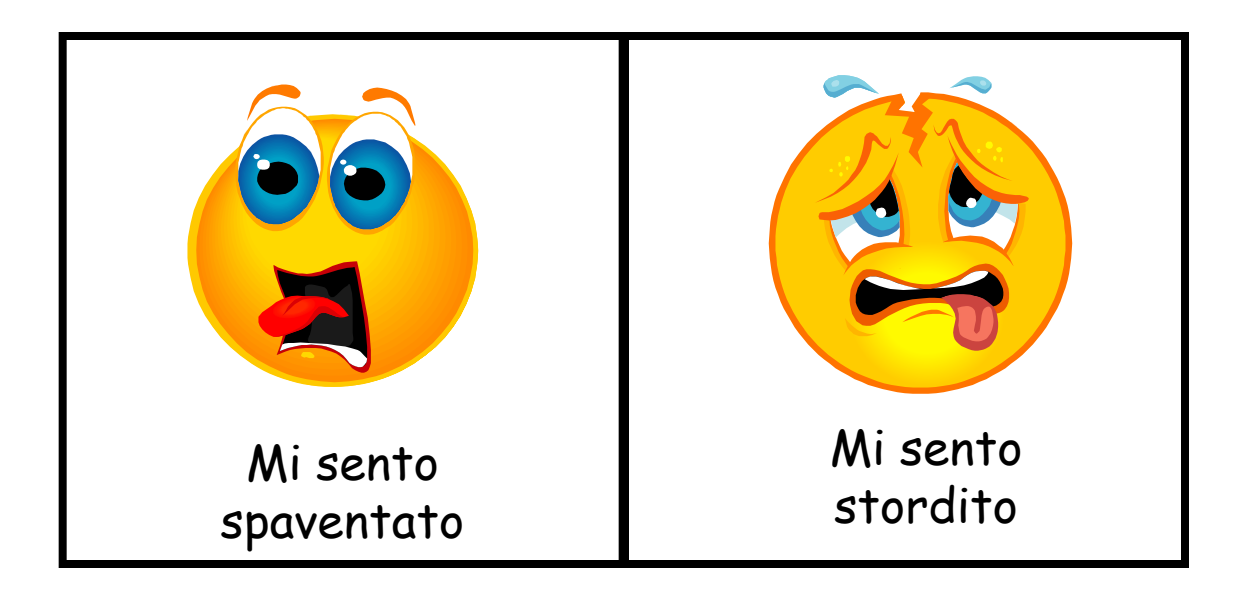

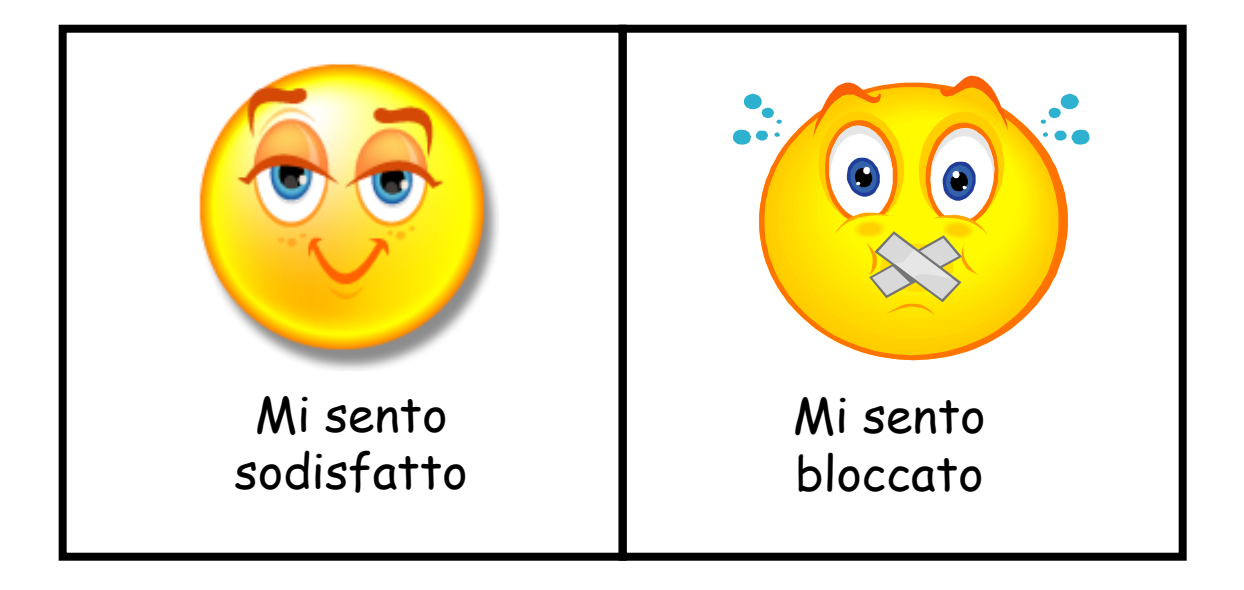

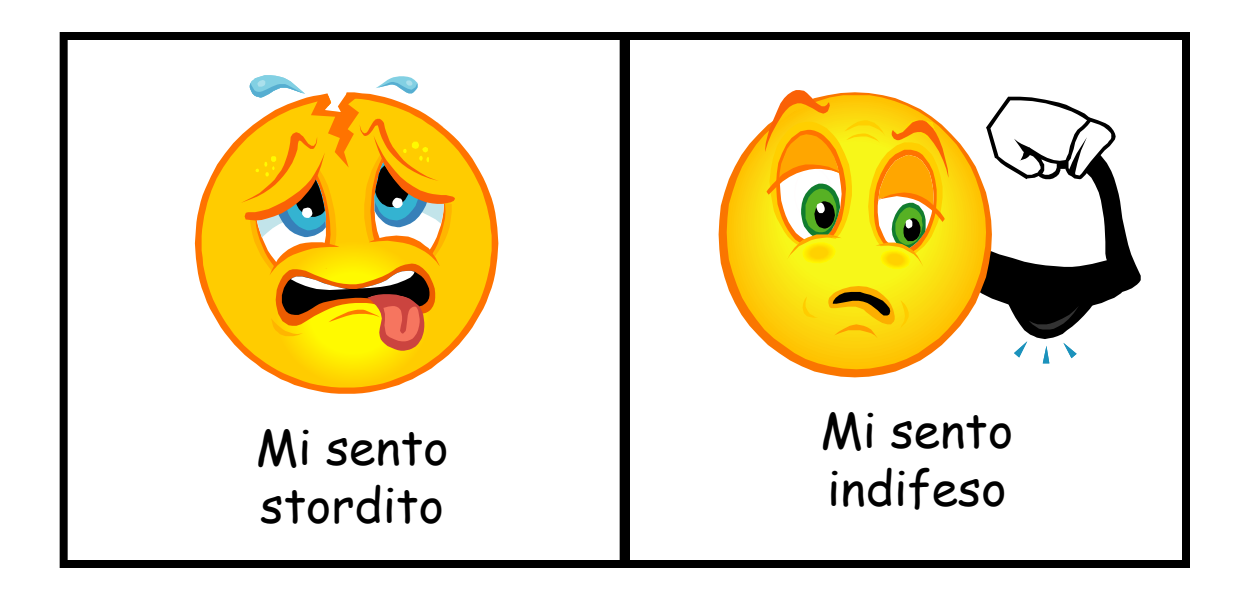

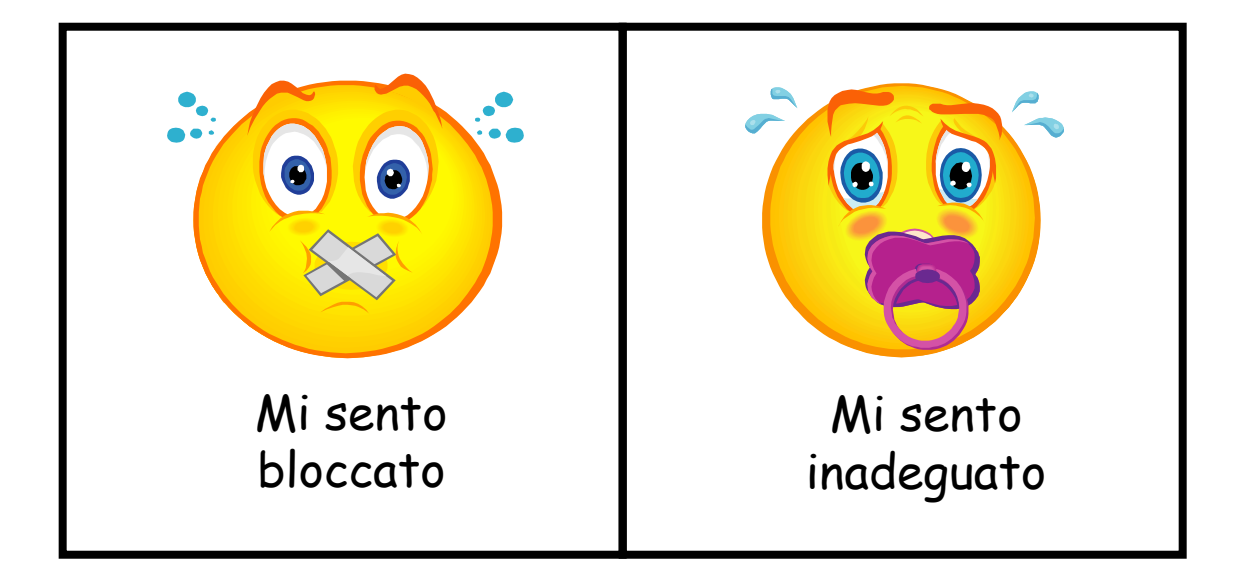

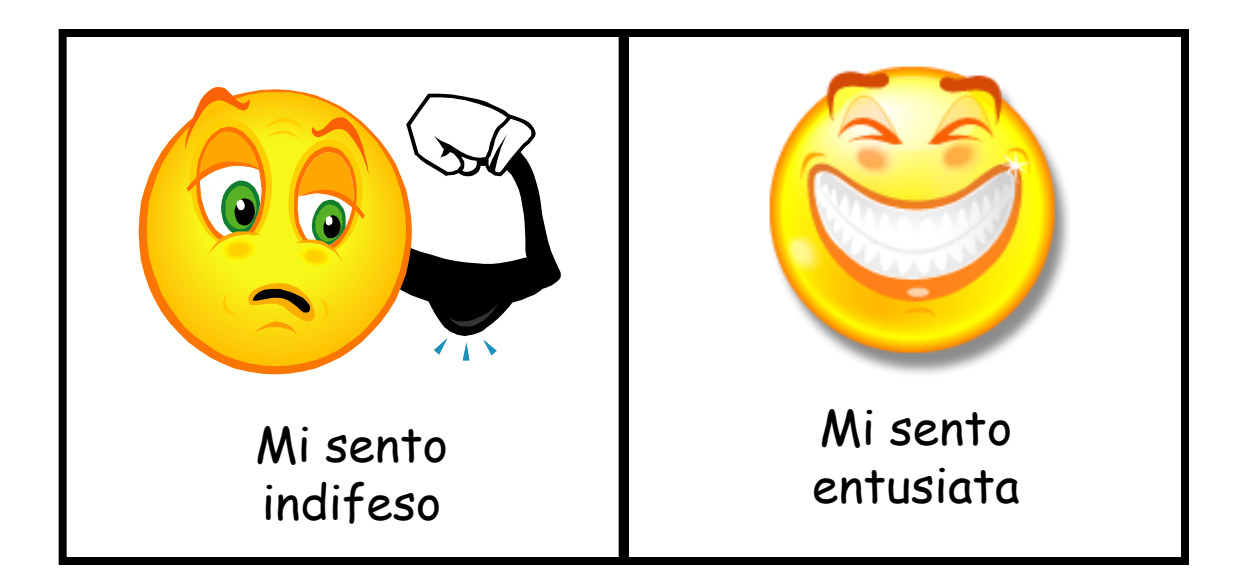

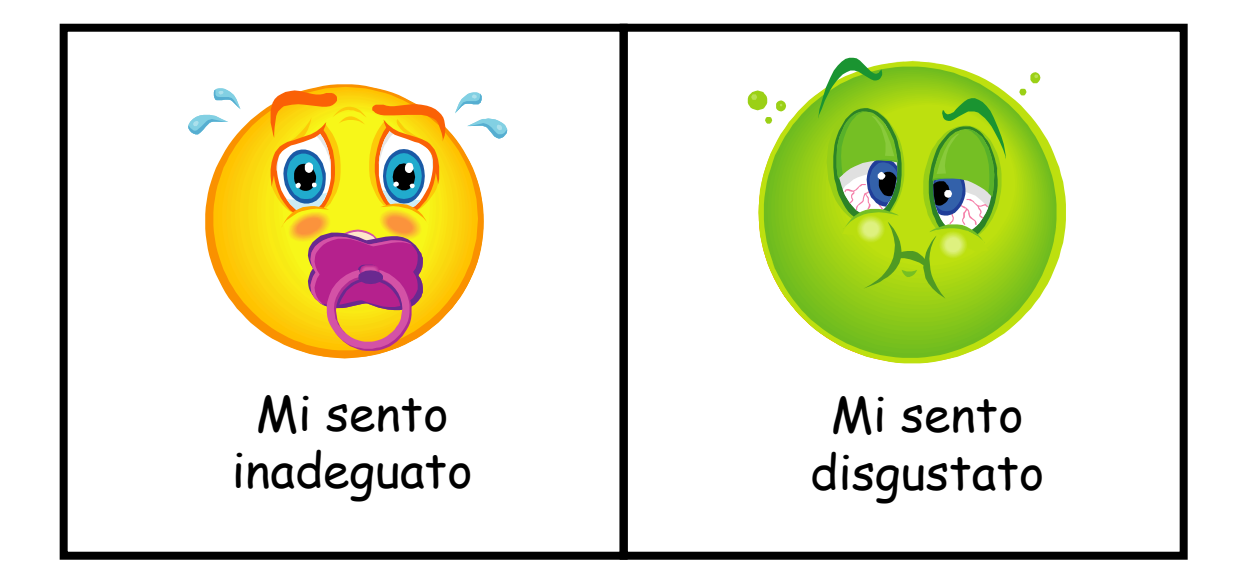

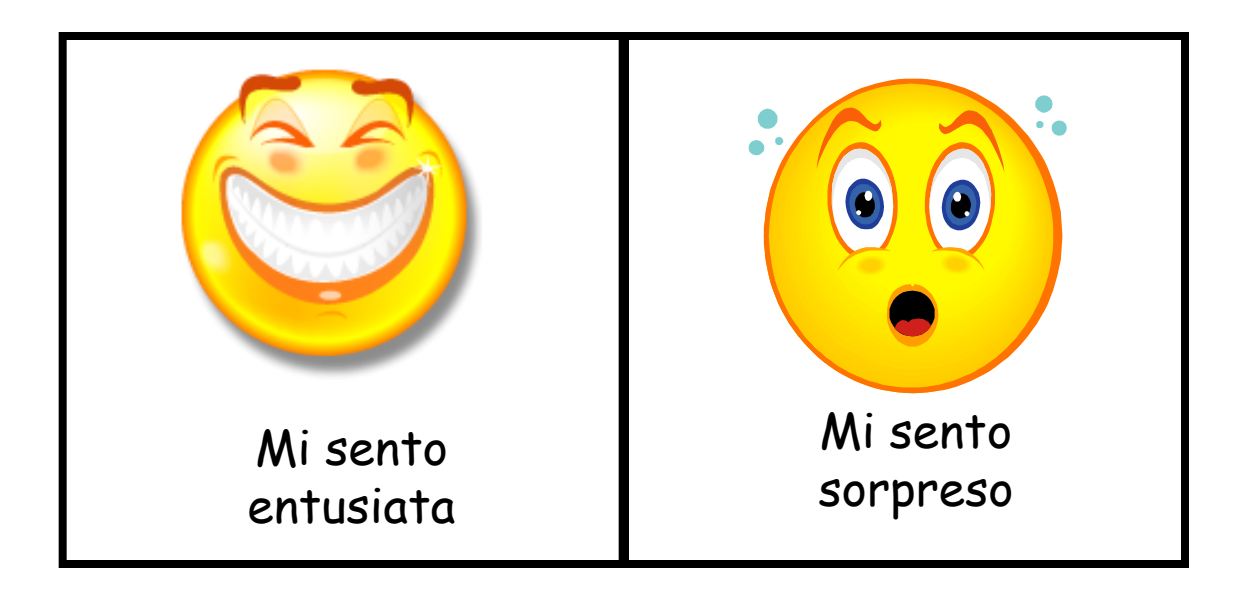

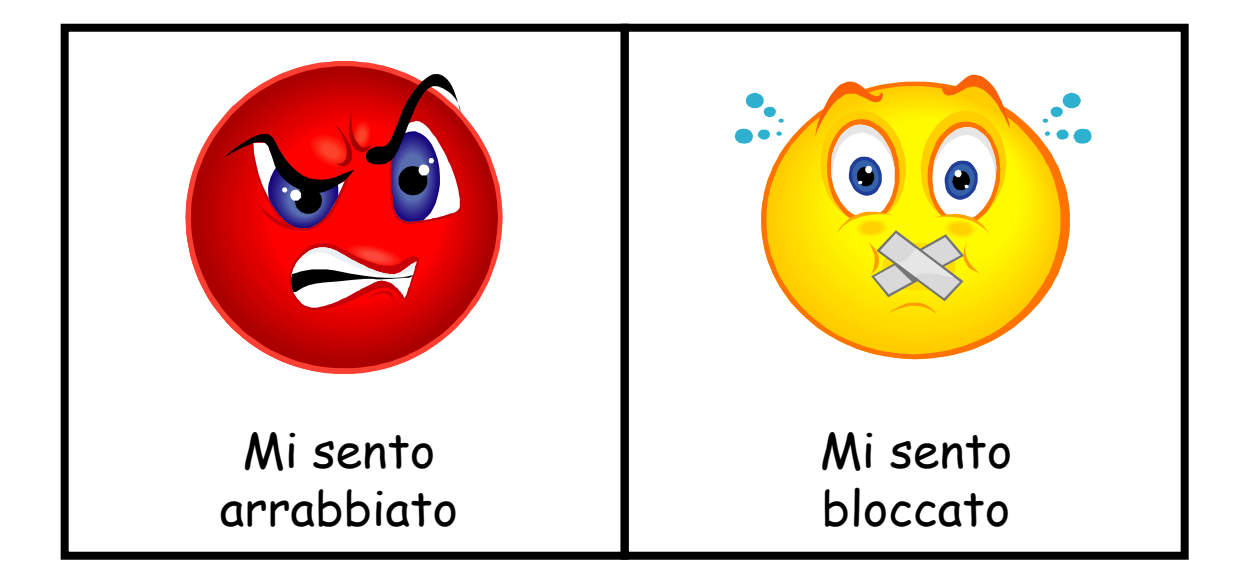

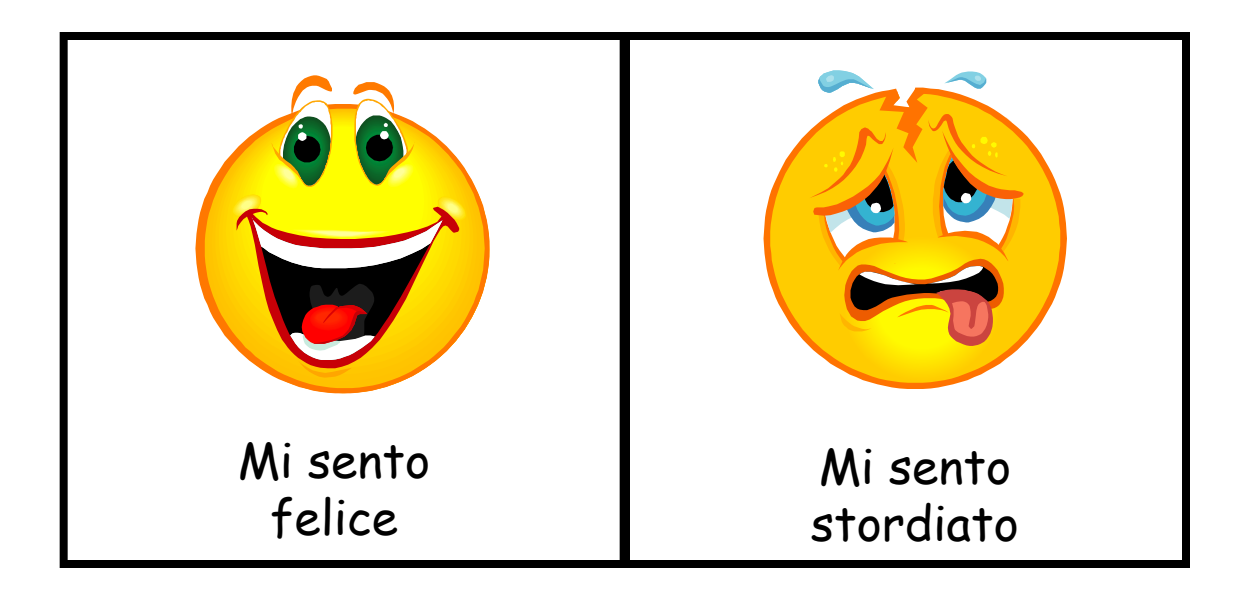

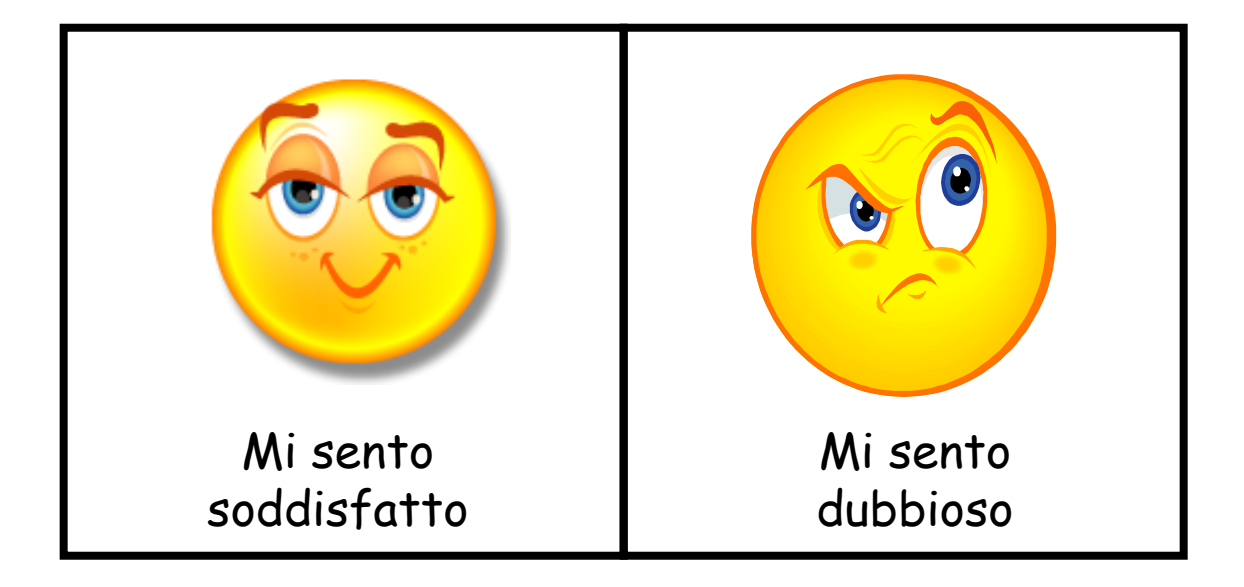

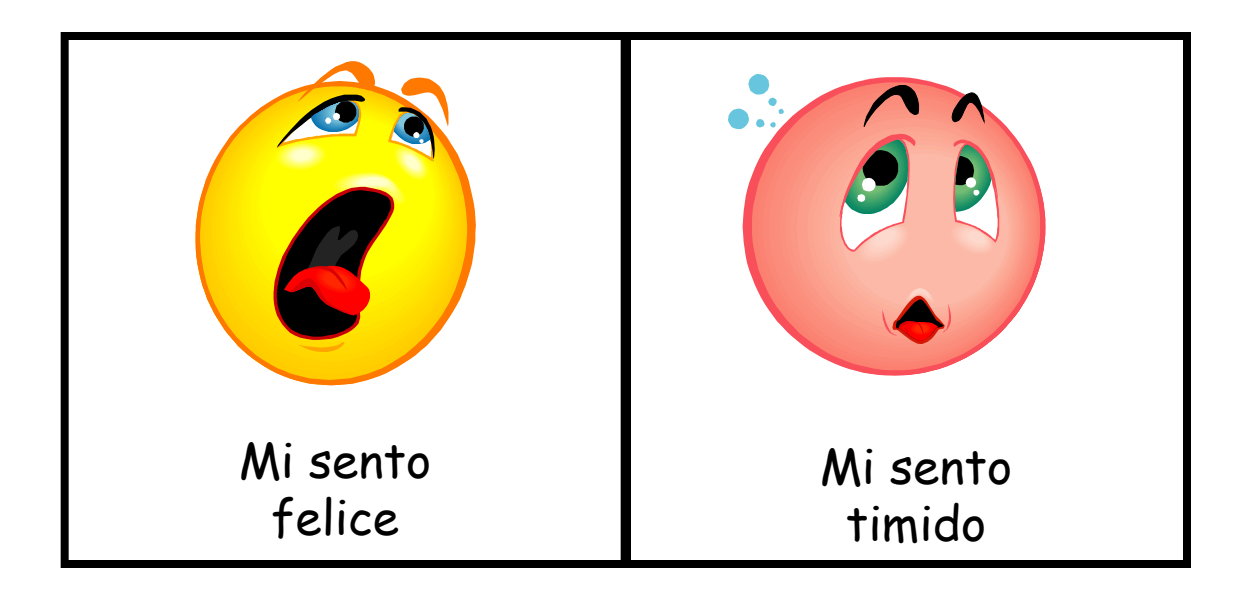

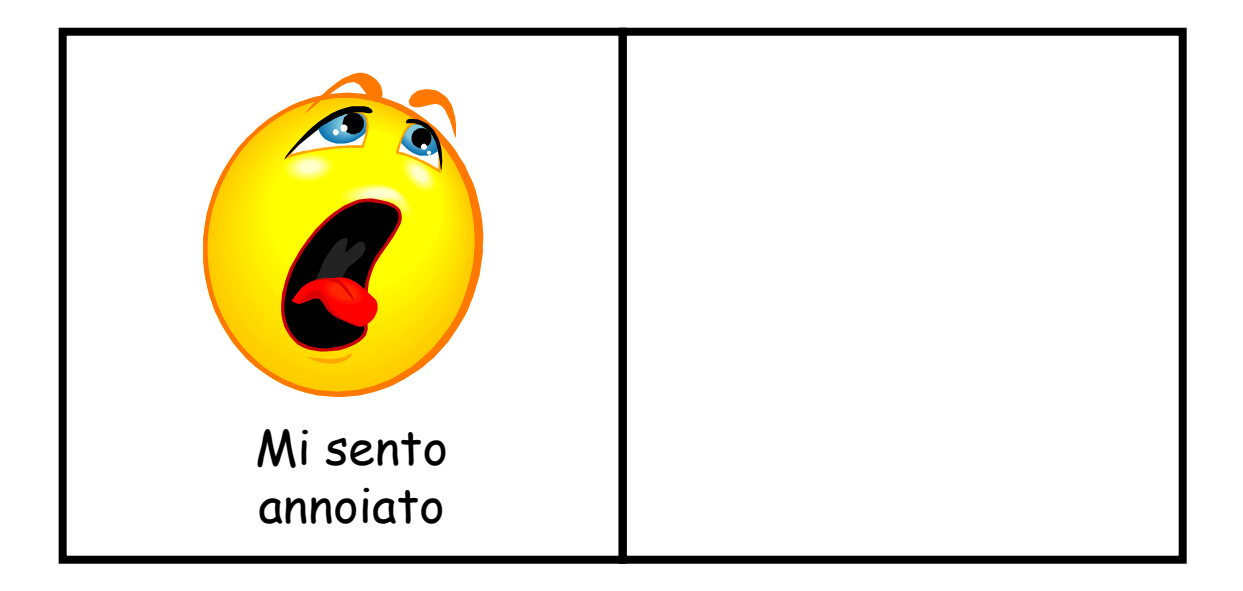

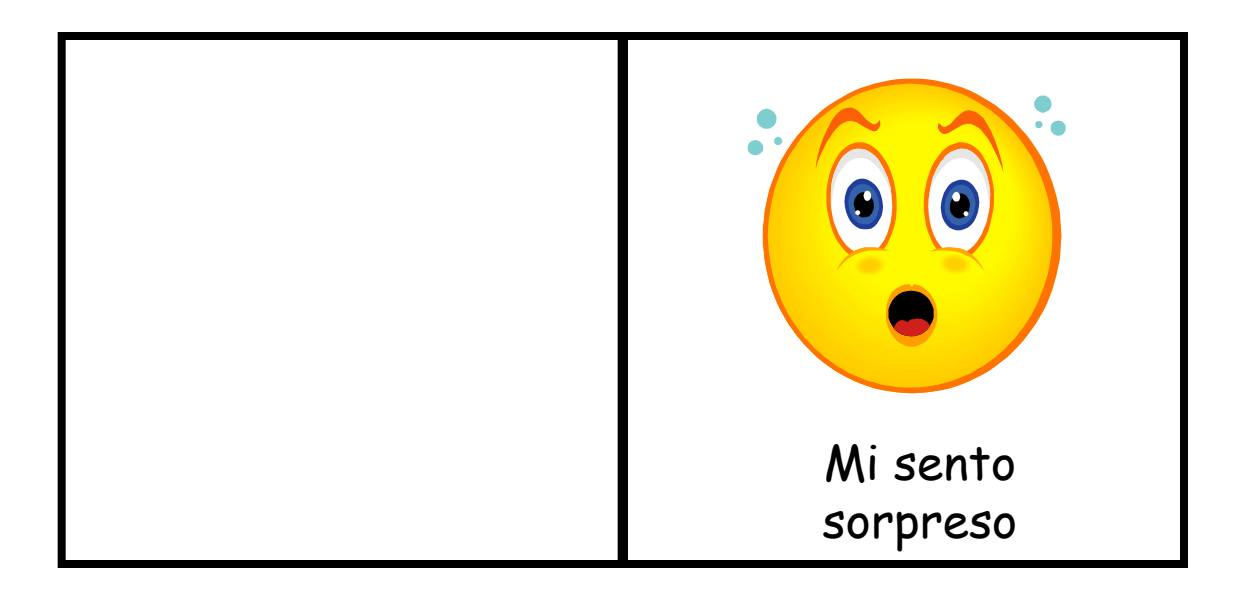

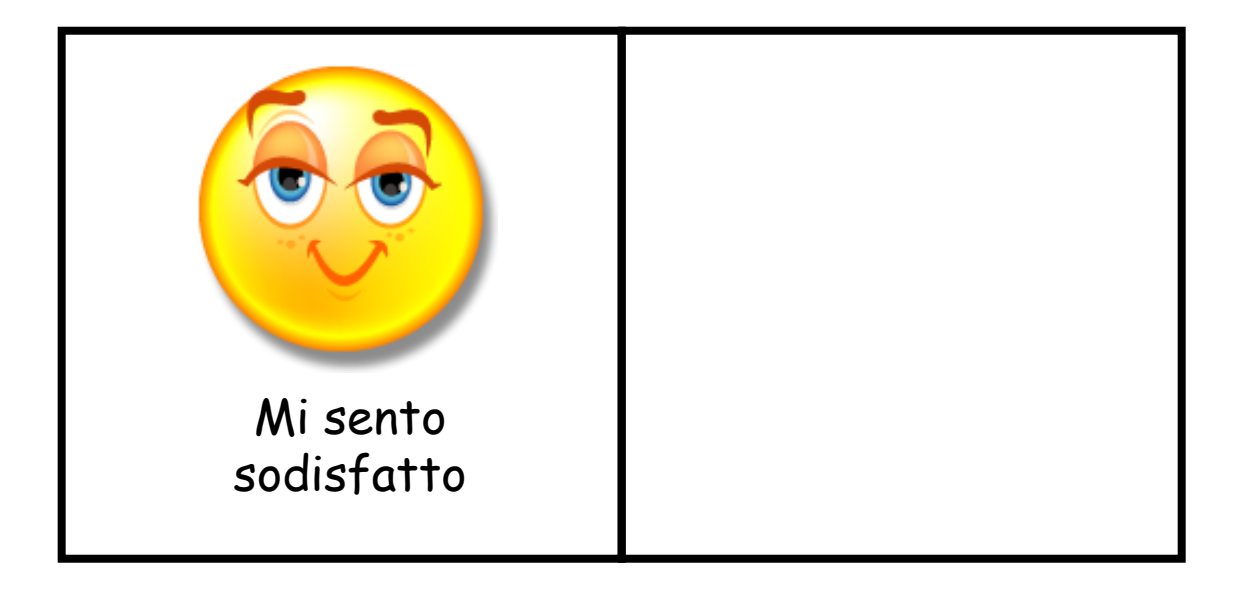

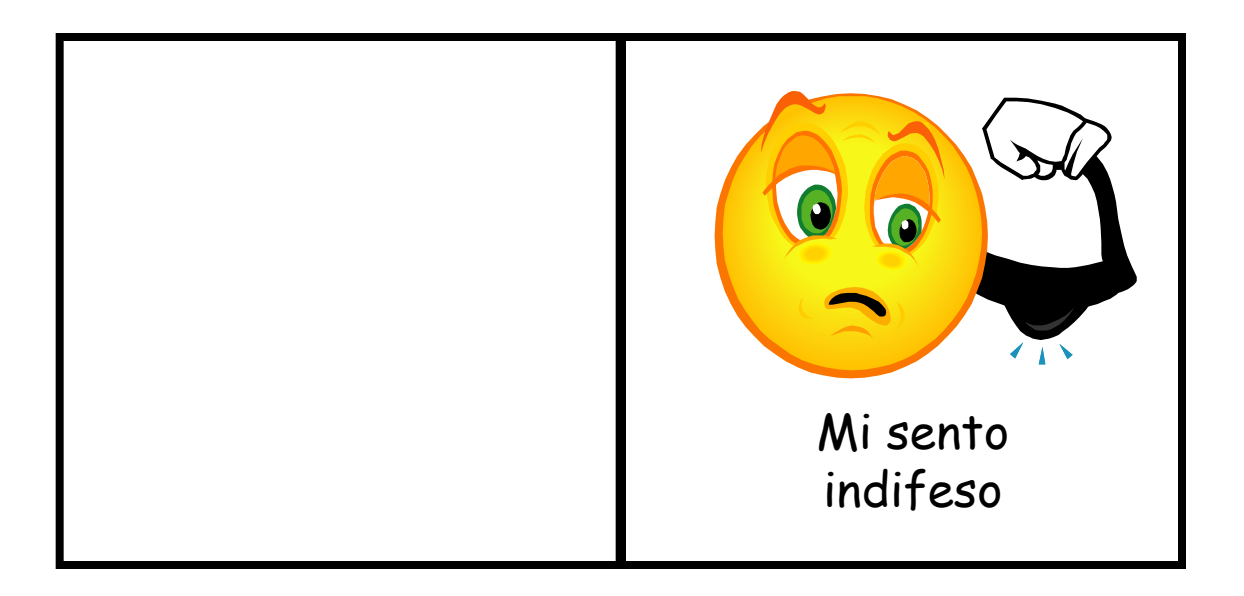